## **A Few more applications**

Why Learn Computer Science?

Copyright (c) Pearson 2013. All rights reserved.

#### **Data structures**

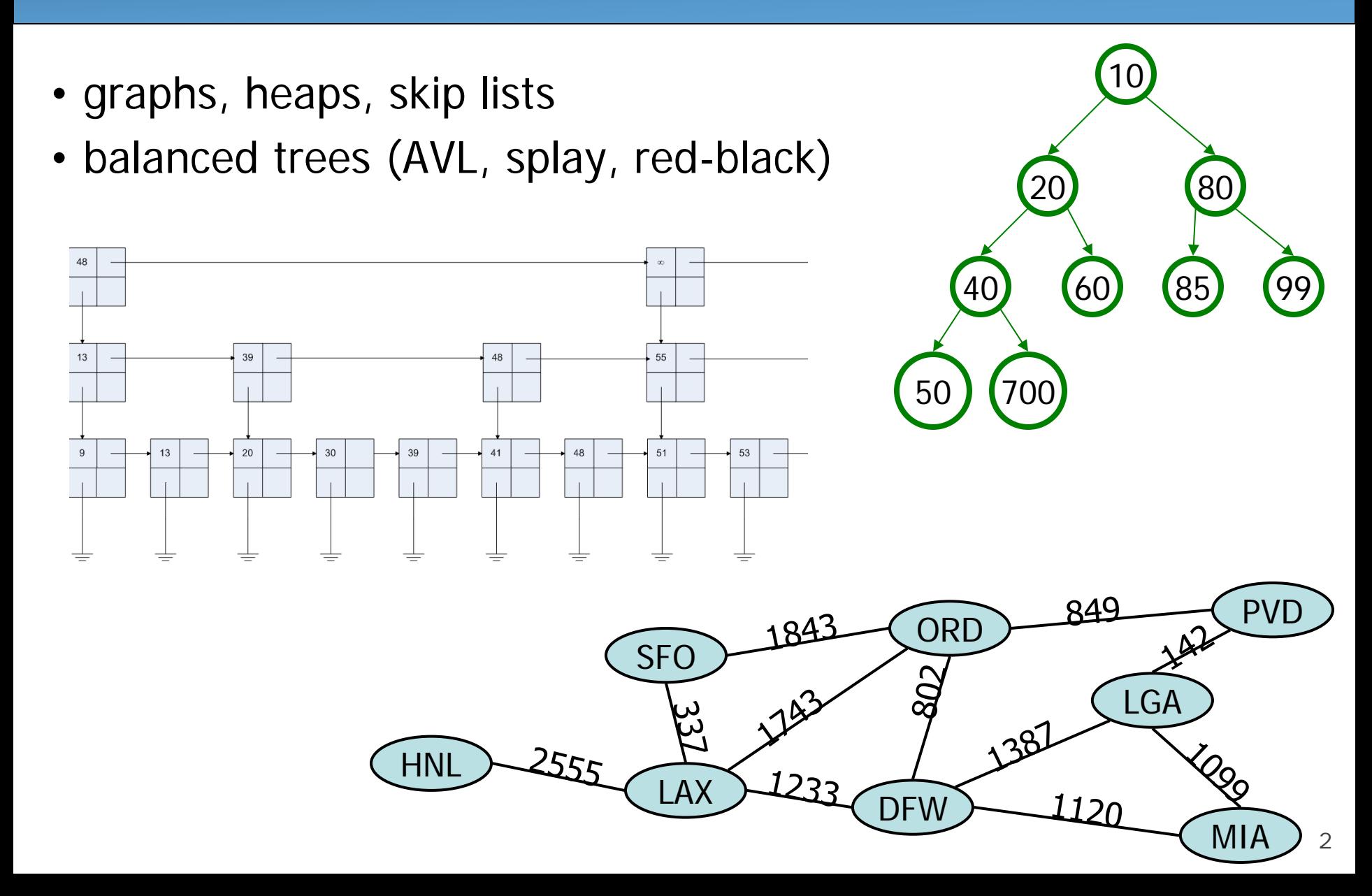

## **Theory of computation**

- languages, grammars, and automata
- computational complexity and intractability
	- Big-Oh
	- polynomial vs. exponential time
	- $P = NP$

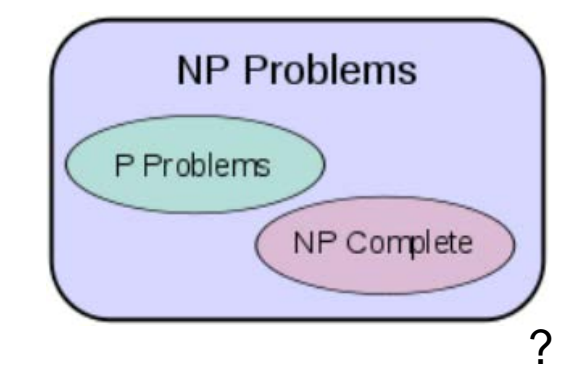

• graph theory

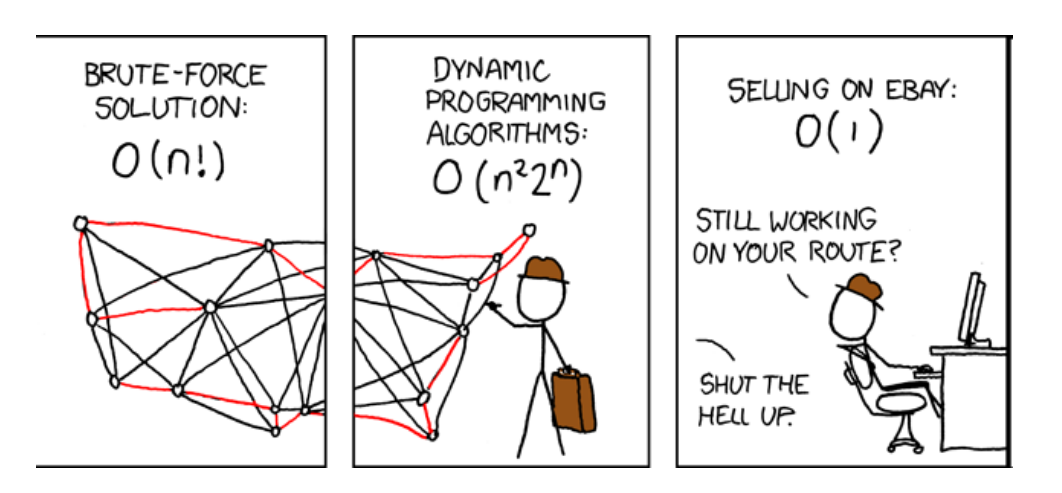

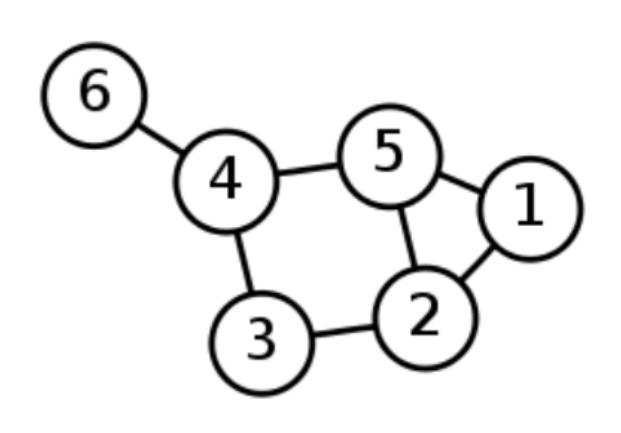

## **Security**

- **cryptography**: study of hiding information
	- enigma machine
	- RSA encryption
	- steganography
- security problems and attacks
	- social engineering
	- viruses, worms, trojans
	- rootkits, key loggers
- CSE security course
	- hacking assignment: hack into grades, change from 0 to 100%

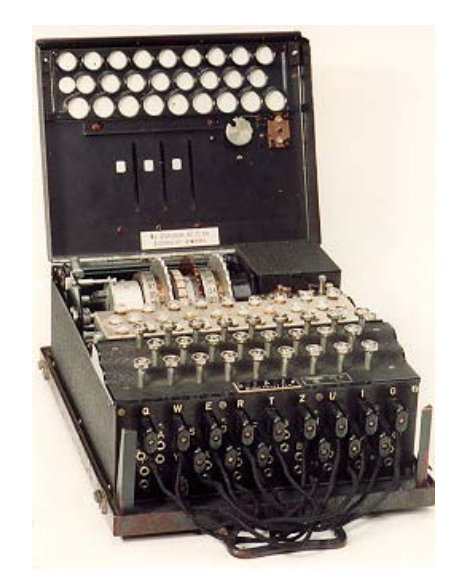

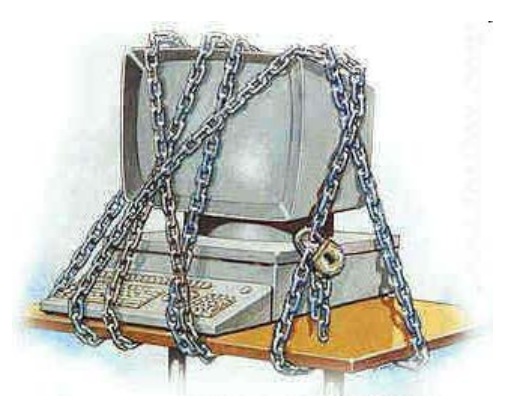

## **Quantum computing**

- **qubit**: A particle that can store 0, 1, or any "superposition" between
	- a bit that can sort of be 0 and 1 at once
	- **quantum computer**: uses qubits, not bits
	- theoretically makes it possible to perform certain computations very quickly
		- Example: factoring integers (why is that useful?)
	- actual implementation still in its infancy
		- can add single-digit numbers; can factor 15

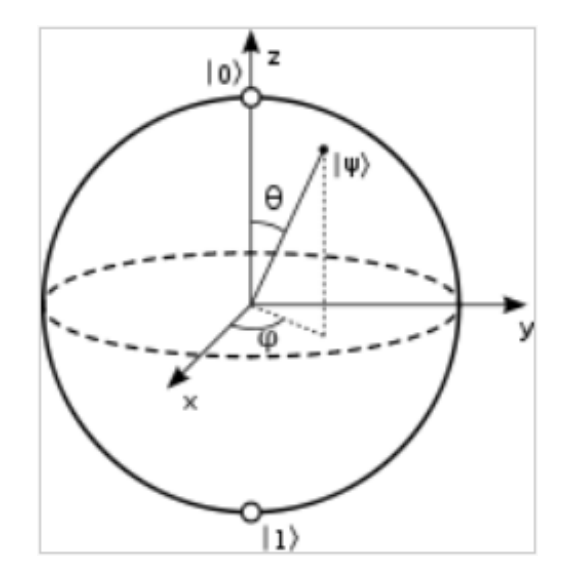

#### **Robots**

– toys, building cars, vacuums, surgery, search and rescue, elder care, exploration

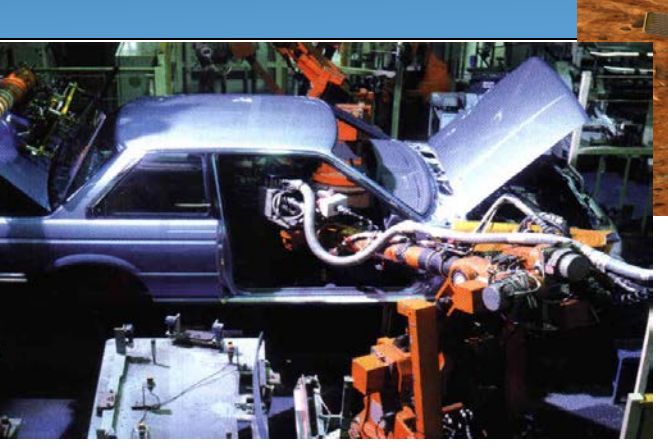

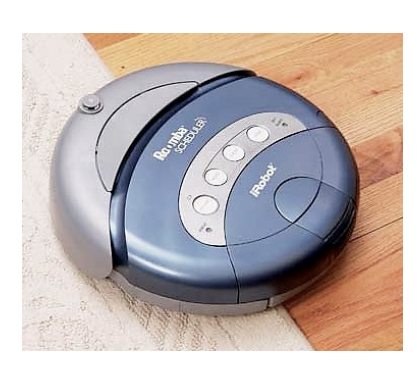

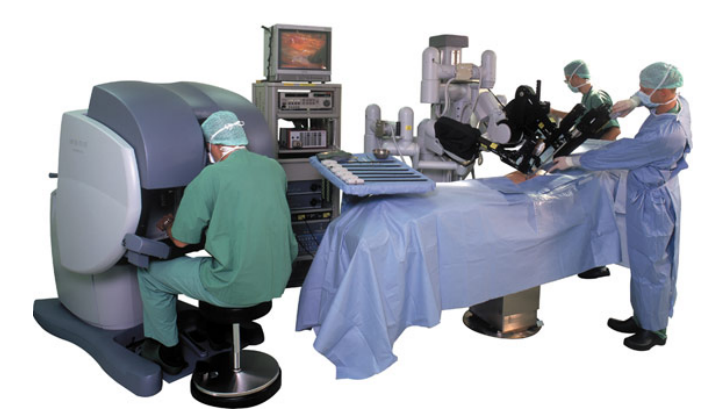

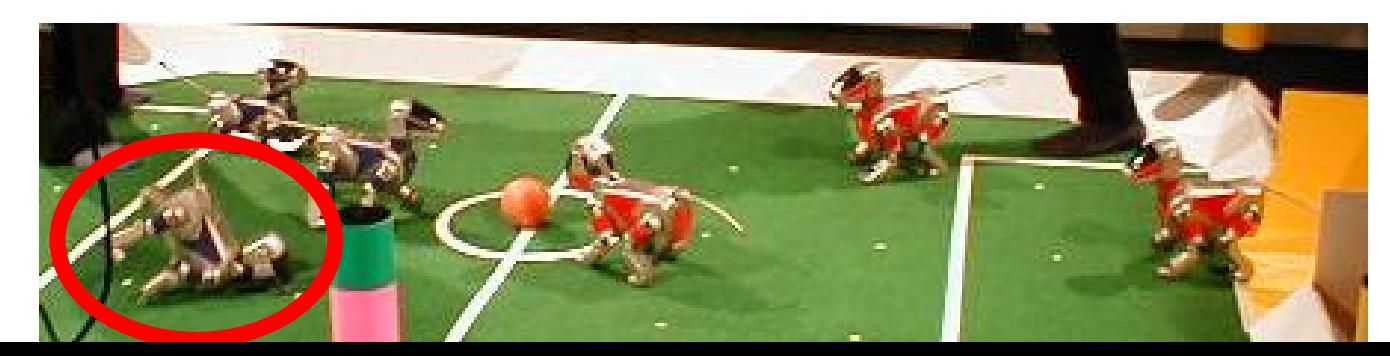

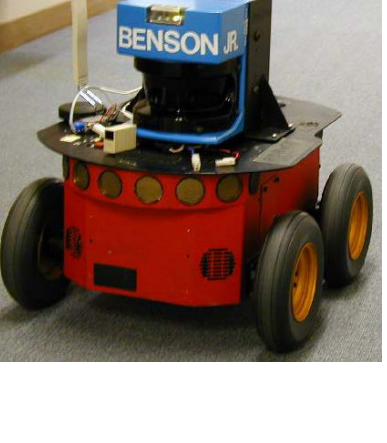

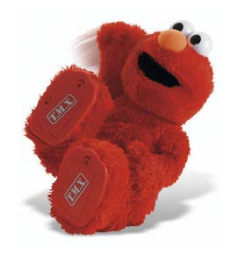

## **Graphics and vision**

- GRAIL (Graphics and AI Lab)
- computer vision
- AI and the Turing Test

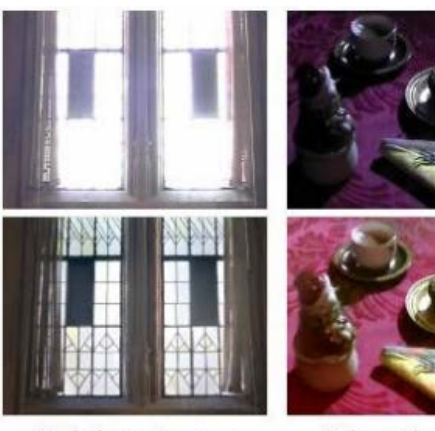

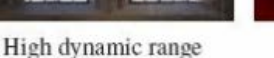

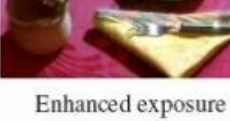

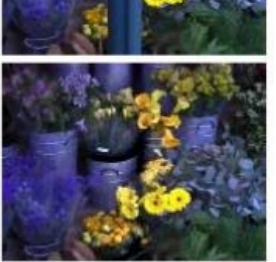

Object removal

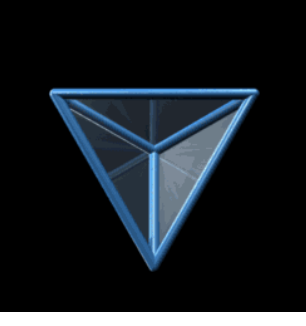

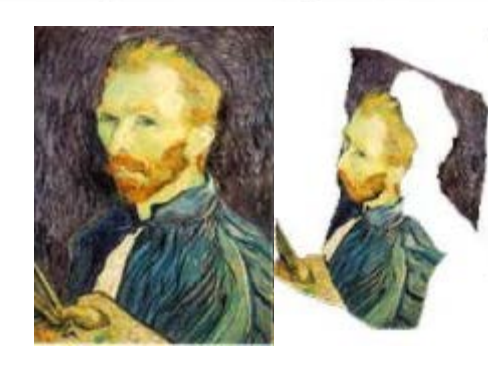

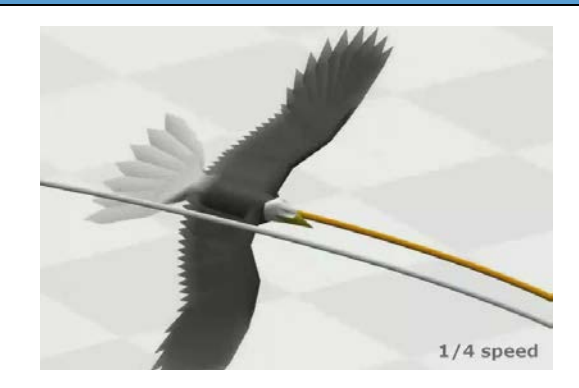

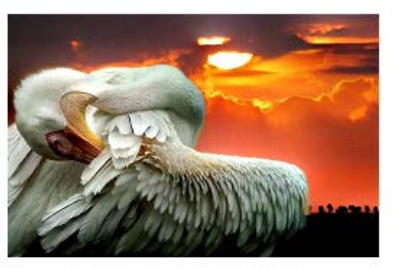

(c) Psuedo relighting filter

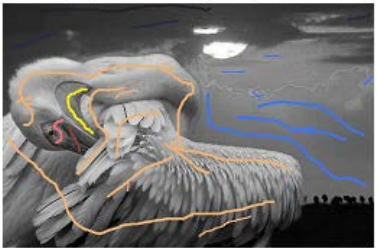

TURING TEST EXTRA CREDIT: CONVINCE THE EXAMINER THAT HE'S A COMPUTER.

> YOU KNOW, YOU MAKE SOME REALLY GOOD POINTS. I'M ... NOT EVEN SURE WHO I AM ANYMORE.

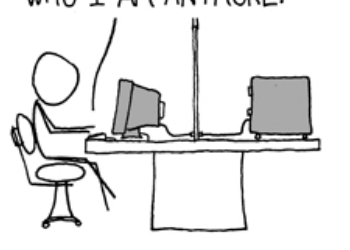

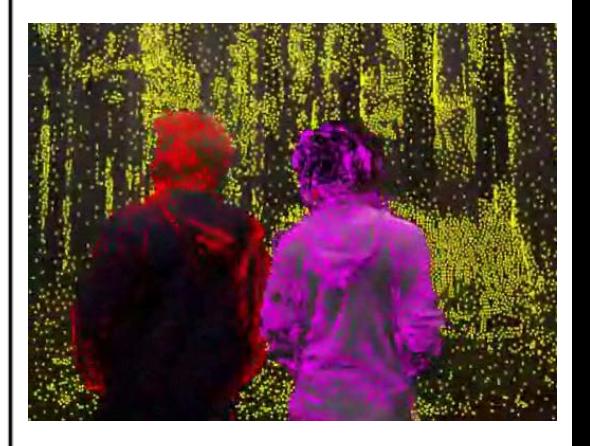

#### **Sensor networks**

- Environment monitoring
- Military Intelligence

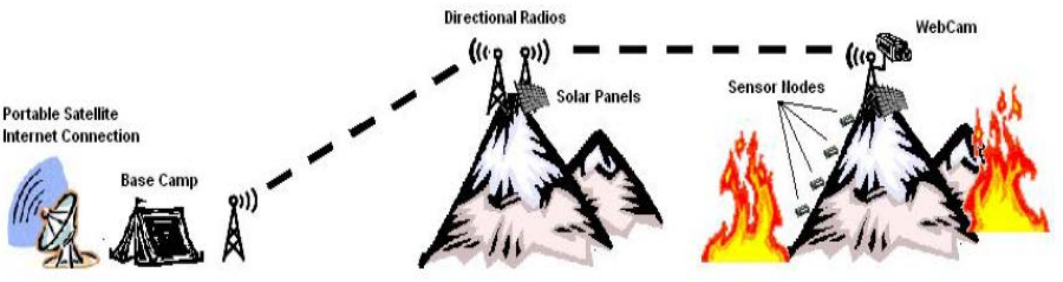

- Intelligent homes
	- detecting human activity through device usage / voltage
- radio freq. identification (RFID)
	- shopping, inventory
	- credit cards, toll roads, badges

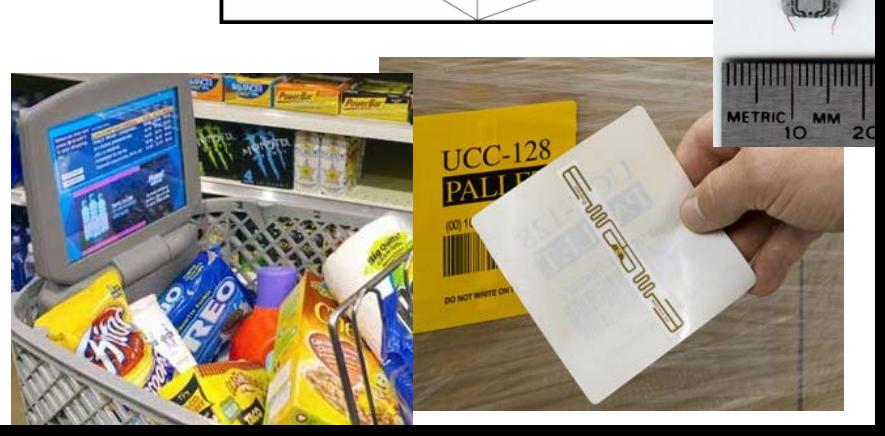

**Sensor** 

△ Infrared Camera **• Microphones** 

## **Data mining**

- **data mining**: extracting patterns from large data sets
	- What do these two lists have in common?
		- coughing, rash, high fever, sore throat, headache, heartburn
		- V14GR4, cheap meds, home loans, Nigeria, lower interest rate
	- And what does it have to do with sorting your mail? (90% of mail is sorted automatically)
		- [http://www.usps.com/strategicplanning/cs05/chp2\\_009.html](http://www.usps.com/strategicplanning/cs05/chp2_009.html) (2005)

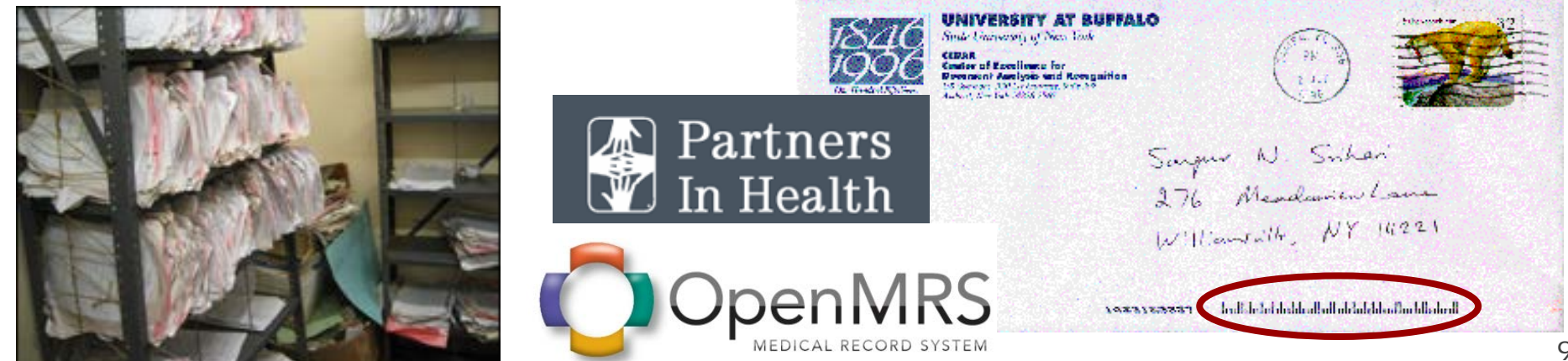

## **Science and medicine**

- computer science
	- **bioinformatics**: applying algorithms/stats to biological datasets
	- **computational genomics**: study genomes of cells/organisms
	- **neurobotics**: robotic brain-operated devices to assist human motor control

 $\overline{m}$ 

– assistive technologies

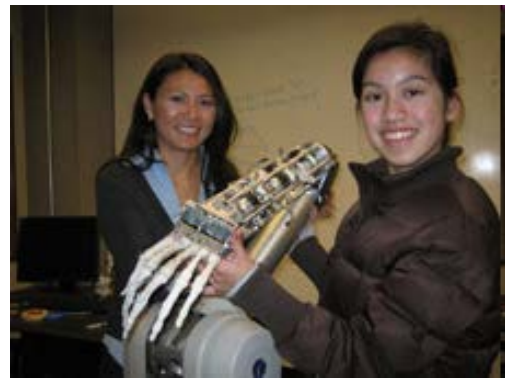

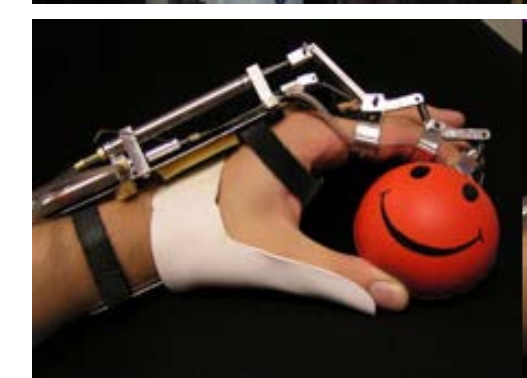

#### **The developing world**

GLOBAL INTERNET TRAFFIC AS OF FEB. 21, 2008, AT 15:09 GMT

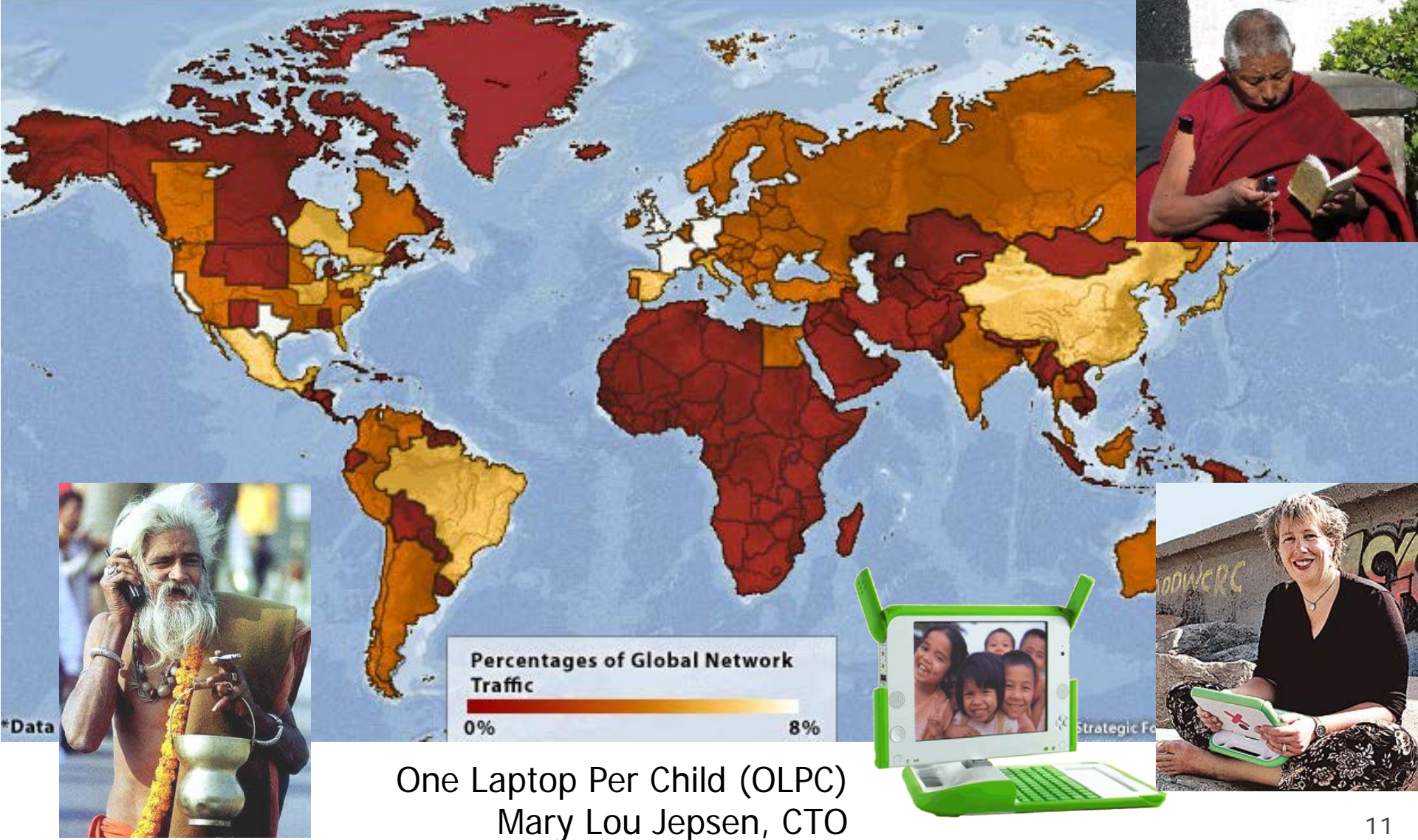

## **Experience optional**

- Mark Zuckerberg, Facebook
	- side project while soph. CS major at Harvard
		- in 2 weeks, 2/3 of Harvard students joined
- Bill Gates started "Micro-Soft" at age 20
- Larry Page / Sergei Brin, Google – made "BackRub" search at age 23
- [Roberta Williams](http://www.geocities.com/petter_holmberg/robertabio.html), Sierra – pioneer of adventure gaming

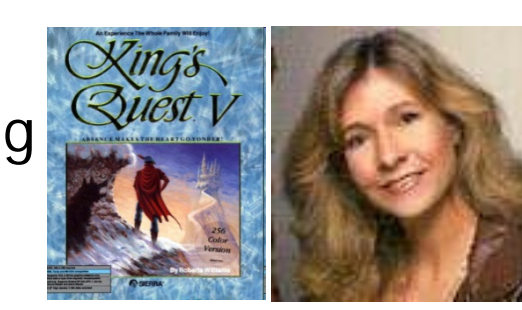

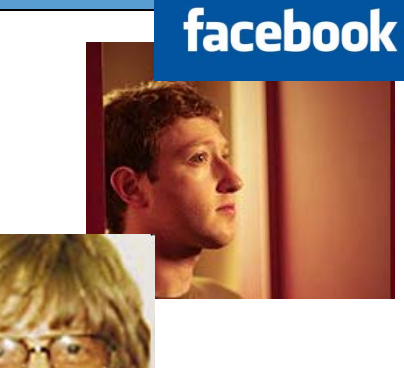

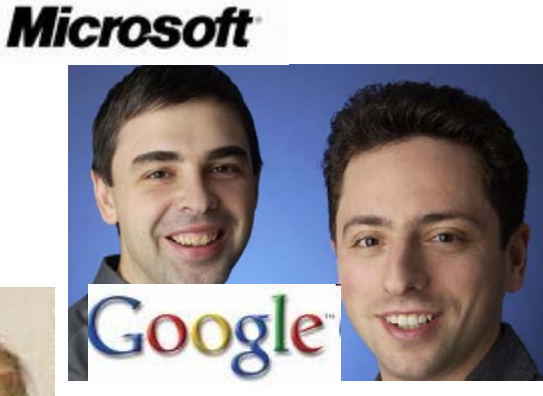

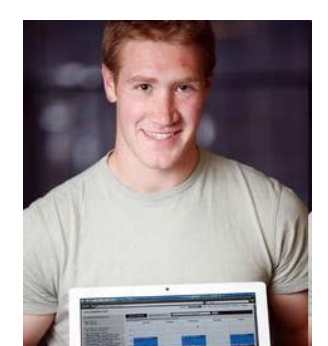

#### **Trees**

#### But first a few python basics

## **Tuples Revision**

- Ordered collection
- Accessed by offset
- Immutable
- Heterogeneous, Nestable
- Arrays of object references
- To get help use:
	- $-$  help $($ ())
	- $-$  dir(())
- Example:

 $\Rightarrow$  >  $\top$  = ("VZ", 110, 26.75)

## **Tuples**

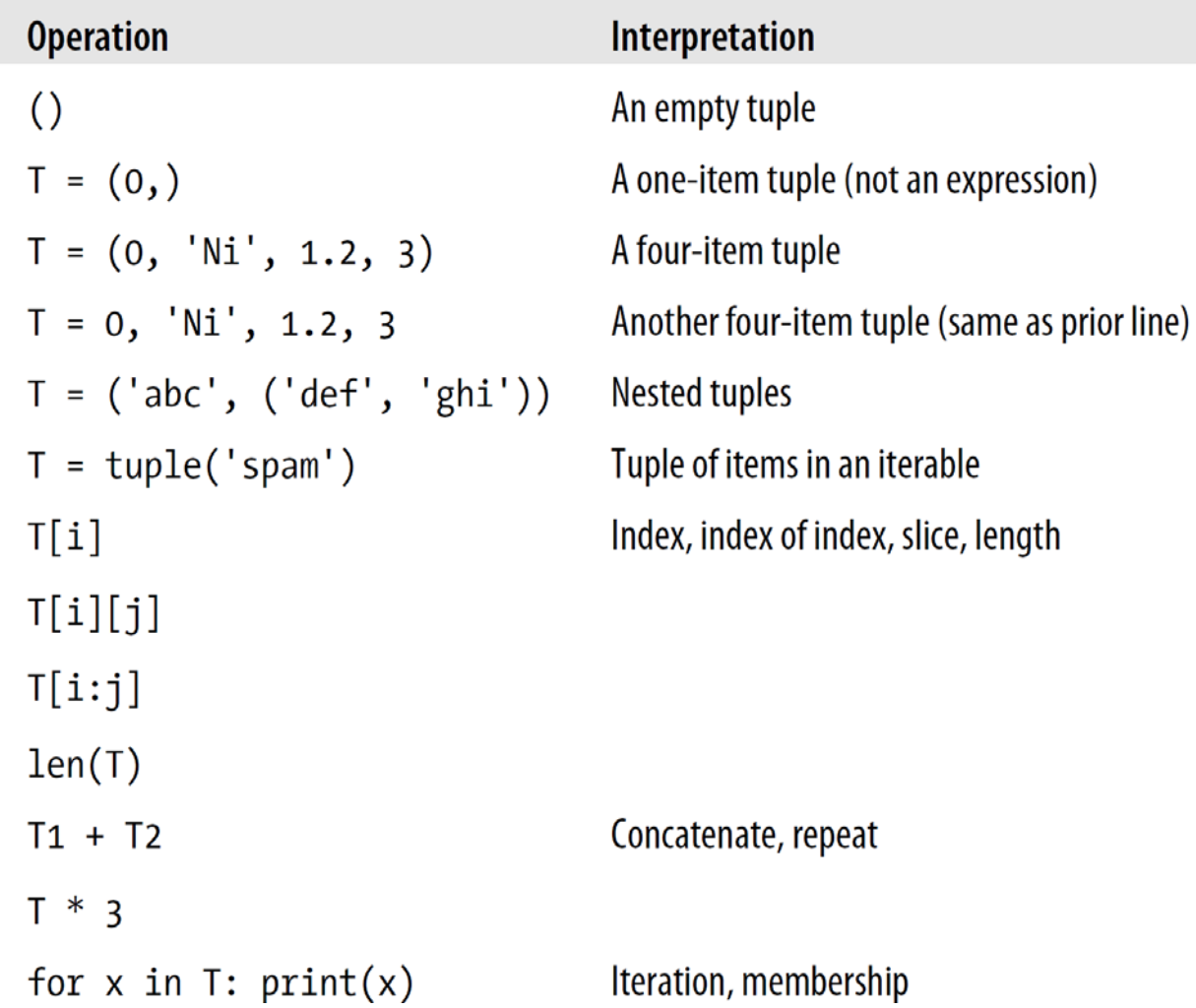

```
Tuples
```

```
('red','green')
('x',) # 1-item tuple
(1,) != (1) 
() # empty tuple
X = (1,2,3,4)
X[2] # -> 3
(1,2,3,4)[1:3] # -> (2,3)(1,2)[2] = 5 # Error!
                             for i,c in [(1,'I'), (2,'II), (3,'III')]:
                                  print(i,c)
                             # vector addition
                             def add(v1, v2):
                                  x,y = v1[0]+v2[0], v1[1]+v2[1]
                                  return (x,y)
                              help(())
                               dir(())
(a,b,c) = (1,2,3)
(a,b,c) = 1,2,3
a,b,c = (1,2,3)
a,b,c = [1,2,3]
```
**a,b = b,a # swap**

## **Tuples**

- Why Tuples when list exists?
- Efficiency
- Lists optimized for appends()
	- Uses more memory
- Integrity tuples can't change.
- Tuples can be used as dictionary keys, Lists can't.

## **Type Classification**

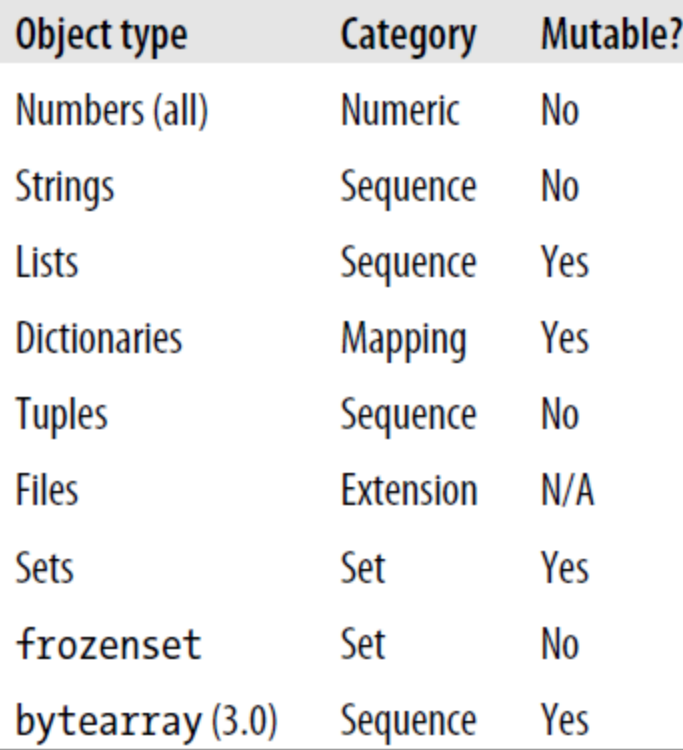

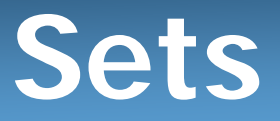

- Mutable
- Can only contain immutable types
- frozenset  $=$  Immutable version of sets
- Construction

```
\gg set ('orange')
set(['a', 'e', 'g', 'o', 'n', 'r'])
>> s = set(['yz', 110, 26.75])
>>> s
set ([26.75, 'vz', 110])
>> s = {1, 2, 3, 4}
>>> s
set([1, 2, 3, 4])19
```
## **Set Operations**

```
>> x = set('bat')>> y = set('ball')
>>> 'b' in x # Membership
True
>>x - y# Difference
set(['t])
                 # Union
>> x | y
set(['a', 'b', 't', 'l'])
                   # Intersection
>> x & y
set([a', 'b'])# Symmetric Difference (XOR)
>>x \wedge y
set([1', 't'])>>> x > y, x < y # Superset, subset
(False, False)
```
## **Set Operations**

```
>>> z = x \cdotintersection(y) # x & y
>>>7.
set([a', 'b'])\gg z.add('call')
                                 # Insert an item
>>>7.
set([a', 'b', 'cal1'])>>> z.update({YX', Y'}) # Merge: In-place union
>>>zset(['a', 'Y', 'b', 'call', 'X'])
                            # Delete an item
>> z. remove ('X')>>>zset([l]a', 'Y', 'b', 'call'])\gg sorted(z)
[!Y^{\dagger}, 'a^{\dagger}, 'b^{\dagger}, 'call^{\dagger}]>>> sorted(z, key=str.lower)
[ia', 'b', 'call', 'Y']\gg L = [1, 1, 2, 3, 4, 5, 4, 6, 6, 5]
>> list(set(L))
[1, 2, 3, 4, 5, 6]
```
Usual operations still work: max(), min(), len(), sum(), help(set), help(set.add) for x in S: print x

#### **Trees**

- **tree**: A directed, acyclic structure of linked nodes.
	- *directed* : Has one-way links between nodes.
	- *acyclic*: No path wraps back around to the same node twice.
	- **binary tree**: One where each node has at most two children.
- A tree can be defined as either:
	- empty (null), or
	- a **root** node that contains:
		- **data**,
		- a **left** subtree, and
		- a **right** subtree.
			- (The left and/or right subtree could be empty.)

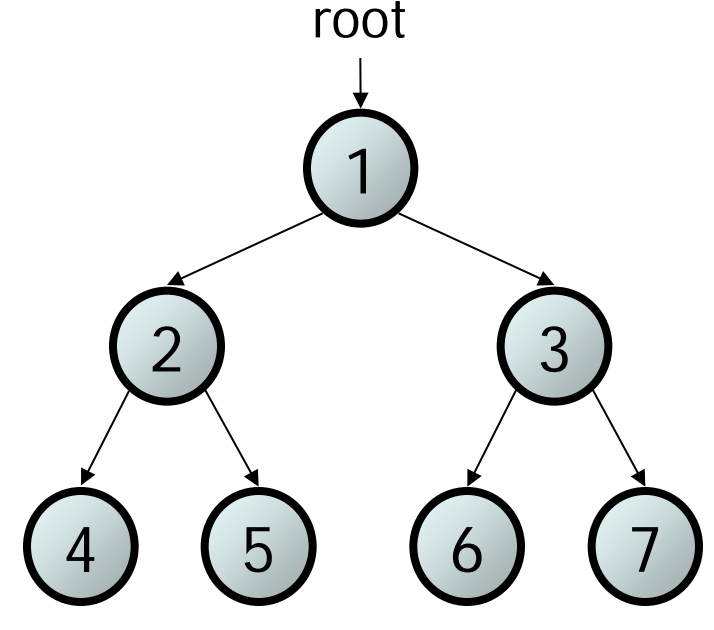

## **Trees in computer science**

- folders/files on a computer
- family genealogy; organizational charts
- AI: decision trees
- compilers: parse tree
	- $a = (b + c) * d;$
- cell phone T9

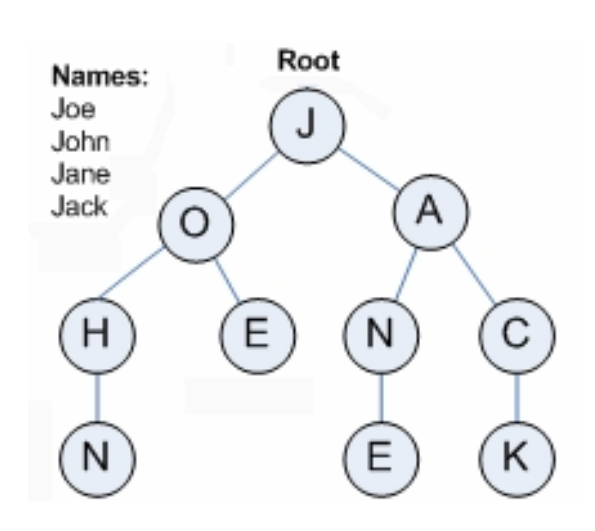

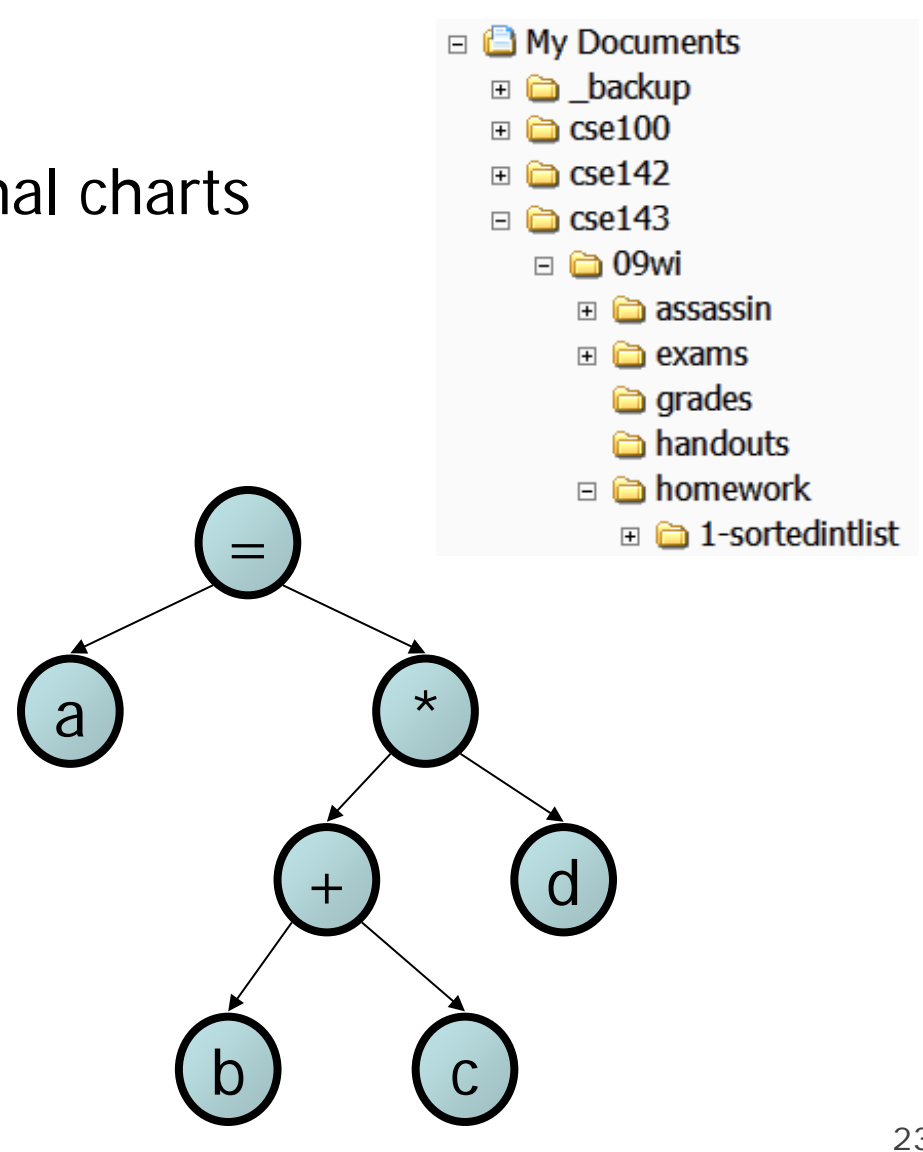

# **Terminology**

- **node**: an object containing a data value and left/right children
- **root**: topmost node of a tree
- **leaf**: a node that has no children
- **branch**: any internal node; neither the root nor a leaf

- **parent**: a node that refers to this one
- **child**: a node that this node refers to
- **sibling**: a node with a common

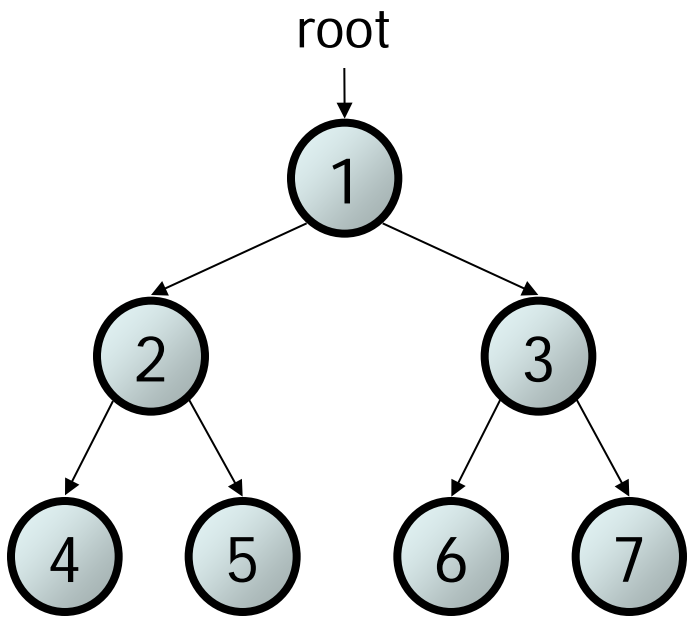

# **Terminology 2**

- **subtree**: the tree of nodes reachable to the left/right from the current node
- **height**: length of the longest path from the root to any node
- **level** or **depth**: length of the path from a root to a given node • **full tree**: one where every branch has 2 children 6) (7 2 ) (3 1  $5<sup>1</sup>$ root height  $= 3$ level 1 level 2 level 3

## **A tree node for integers**

• A basic **tree node object** stores data and refers to left/right

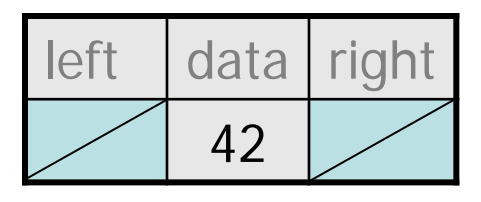

• Multiple nodes can be linked together into a larger tree

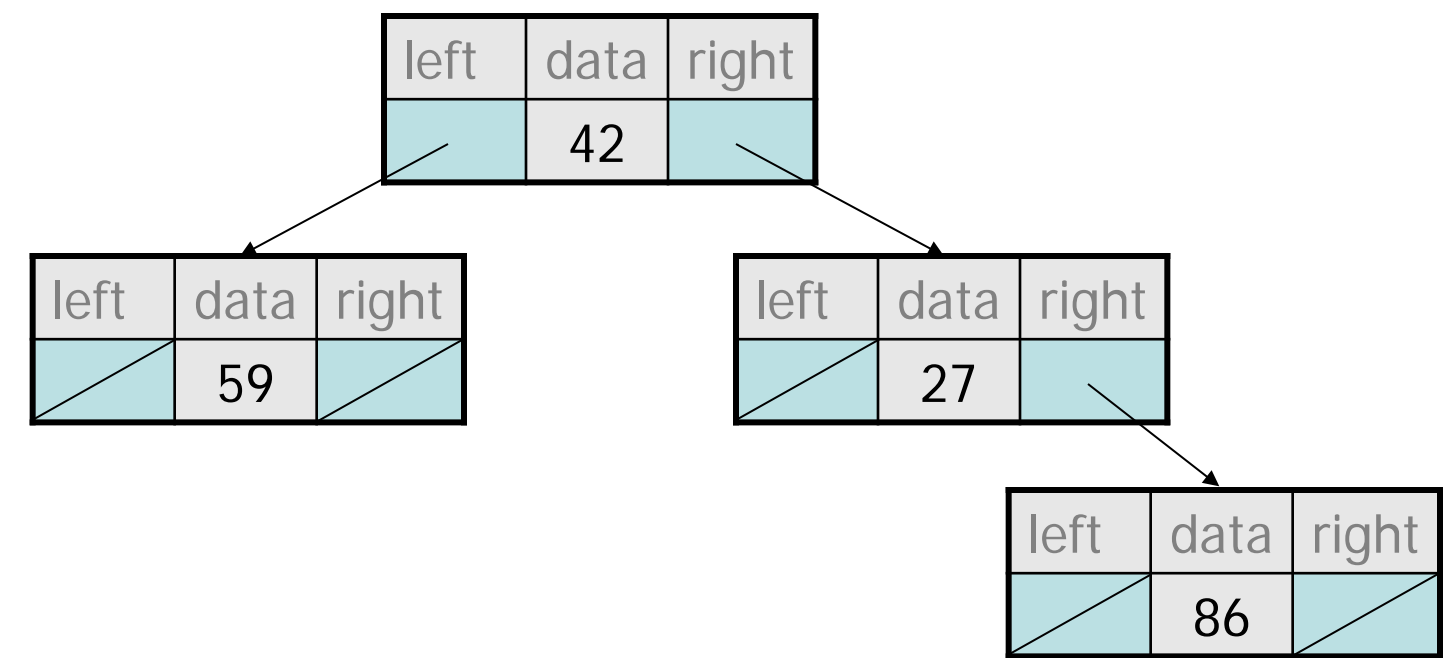

#### **API**

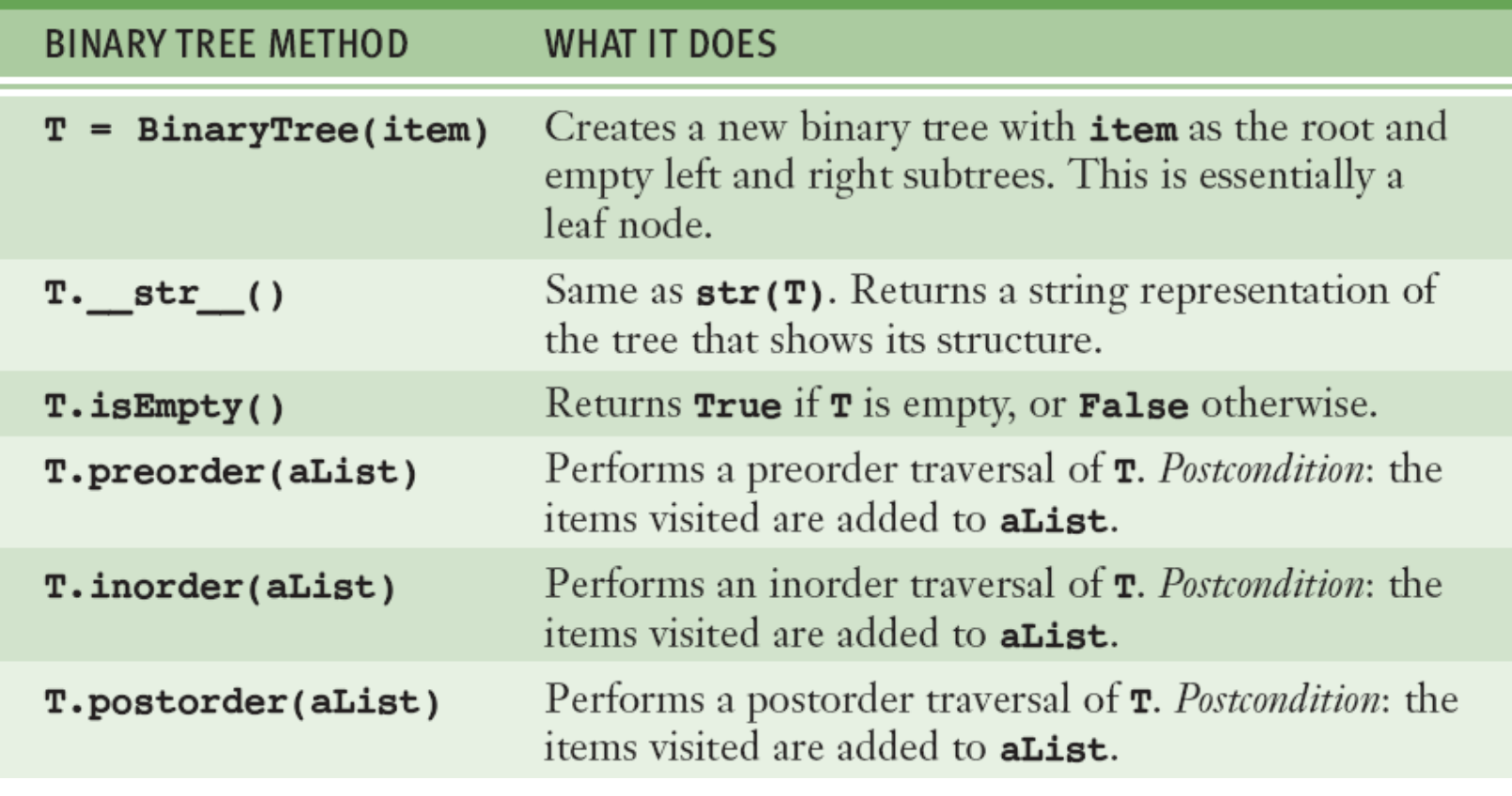

#### $continued$

#### **API**

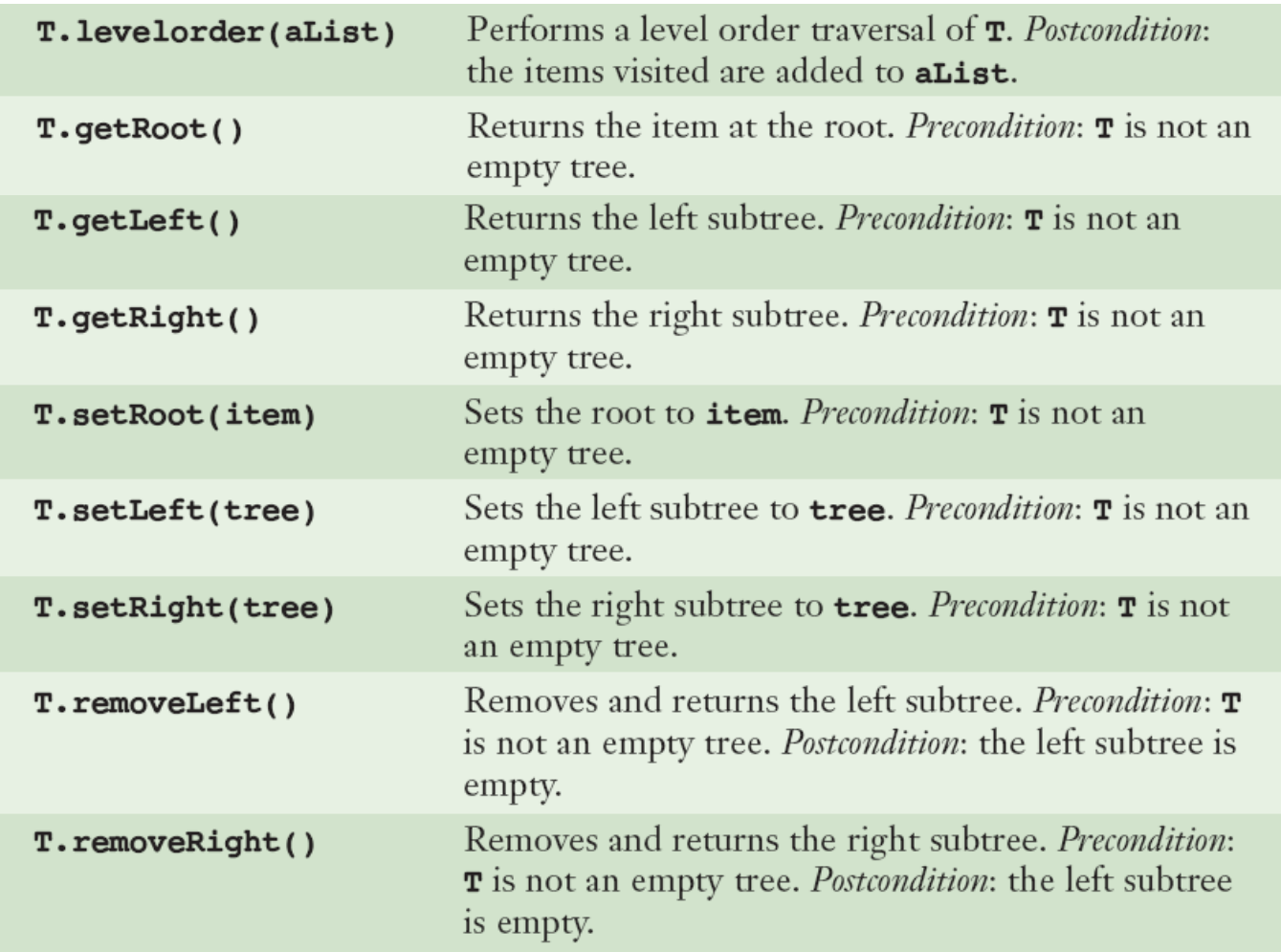

[TABLE 18.3] The operations on a binary tree ADT